### CS/ENGRD 2110 Object-Oriented Programming and Data Structures Spring 2011

Thorsten Joachims

Lecture 5: Recursion

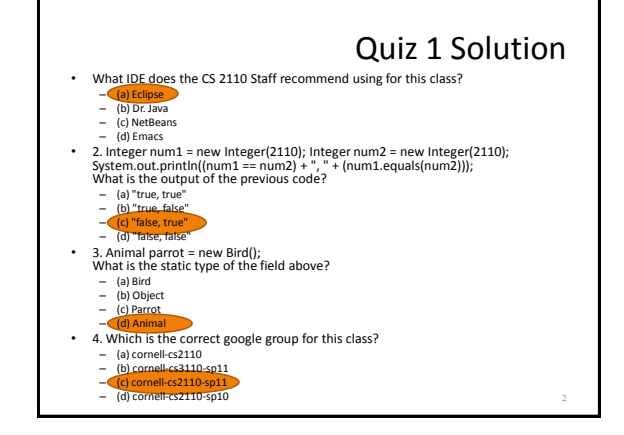

### Recursion Overview

- Recursion is a powerful technique for specifying functions, sets, and programs
- Example recursively-defined functions and programs
	- factorial
	- combinations
	- exponentiation (raising to an integer power) – solution of combinatorial problems (i.e. search)
- Example recursively-defined sets
	- grammars
	- expressions
	- data structures (lists, trees, ...)

# The Factorial Function (n!)

- Define:  $n! = n \cdot (n-1) \cdot (n-2) \cdots 3 \cdot 2 \cdot 1$ – read: "n factorial"
	- $E.g., 3! = 3.2.1 = 6$
- The function int  $\rightarrow$  int that gives n! on input n is called the factorial function
- n! is the number of permutations of n distinct objects
	- $-$  There is just one permutation of one object.  $1! = 1$  $-$  There are two permutations of two objects: 2! = 2  $12, 21$
	- There are six permutations of three objects: 3! = 6 1 2 3 1 3 2 2 1 3 2 3 1 3 1 2 3 2 1  $\overline{)}$

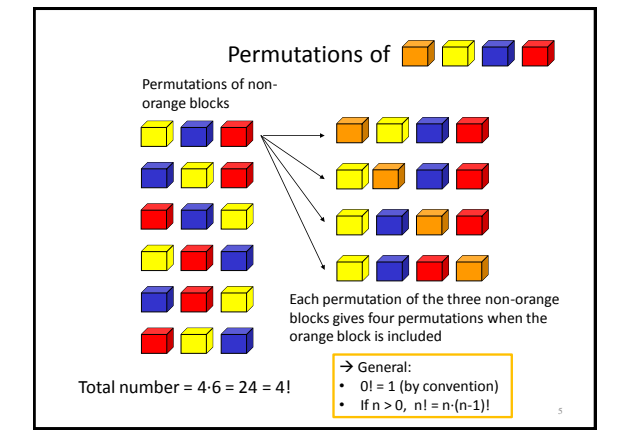

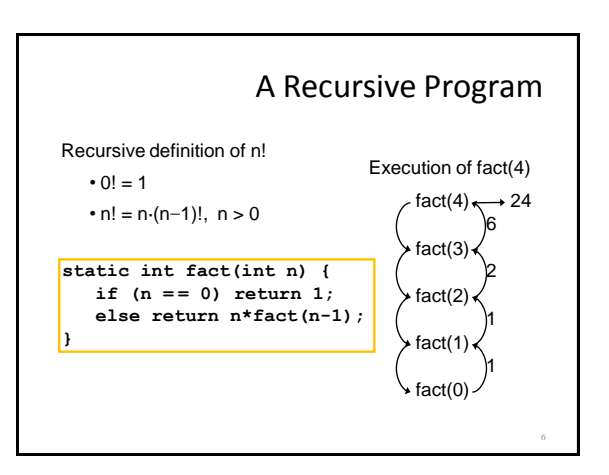

## General Approach to Writing Recursive Functions

- Try to find a parameter, say n, such that the solution for n can be obtained by combining solutions to the same problem using smaller values of n (e.g., (n-1)!) (i.e. recursion)
- Find base case(s) small values of n for which you can just write down the solution (e.g.,  $0! = 1$ )
- Verify that, for any valid value of n, applying the reduction of step 1 repeatedly will ultimately hit one of the base cases

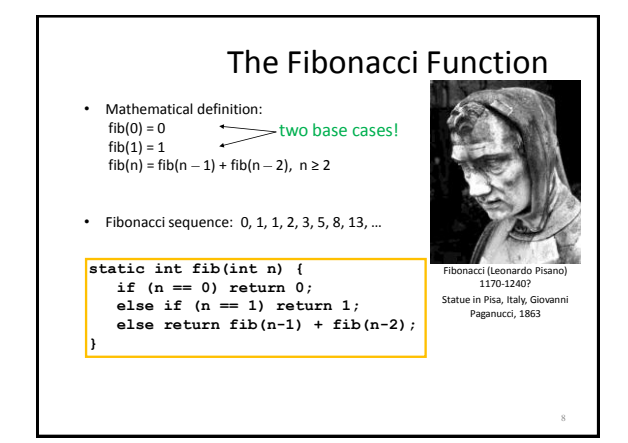

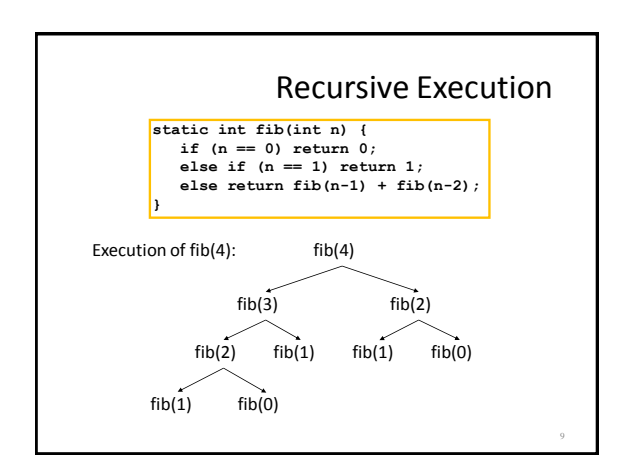

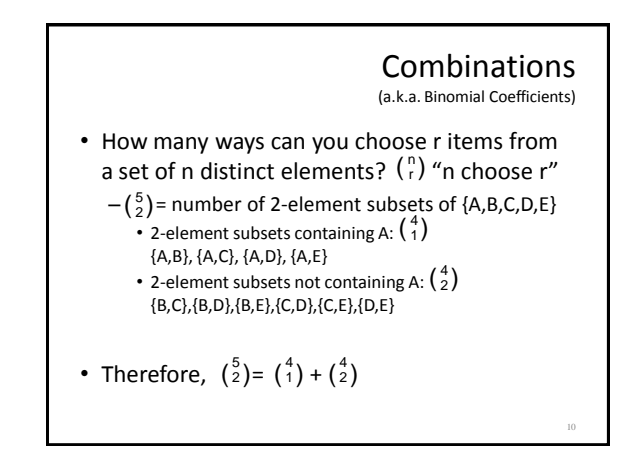

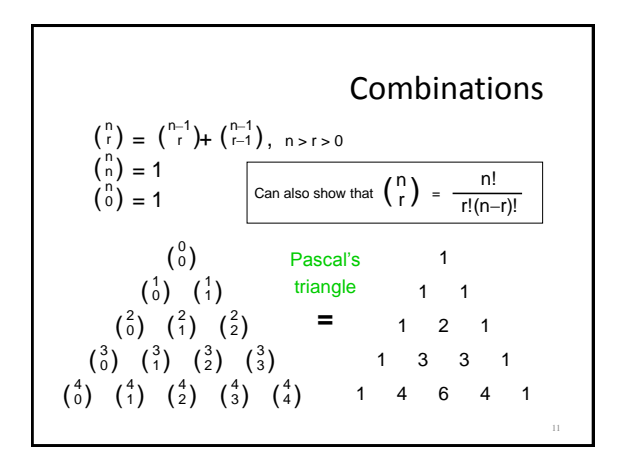

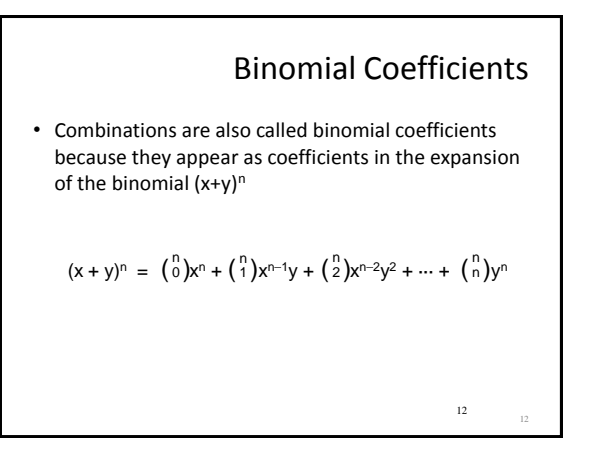

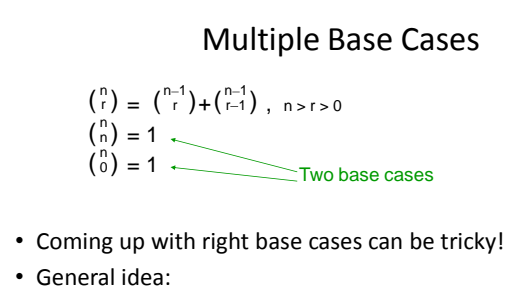

- Determine argument values for which recursive case does not apply
- Introduce a base case for each one of these

Recursive Program for Combinations static int combs(int n, int r) {  $//$  assume  $n>=r>=0$ **if (r == 0 || r == n) return 1; //base cases else return combs(n-1,r) + combs(n-1,r-1); }**  $\binom{n}{r} = \binom{n-1}{r} + \binom{n-1}{r-1}, n > r > 0$ = 1 = 1  $\binom{n}{n}$ <br> $\binom{n}{0}$ 0

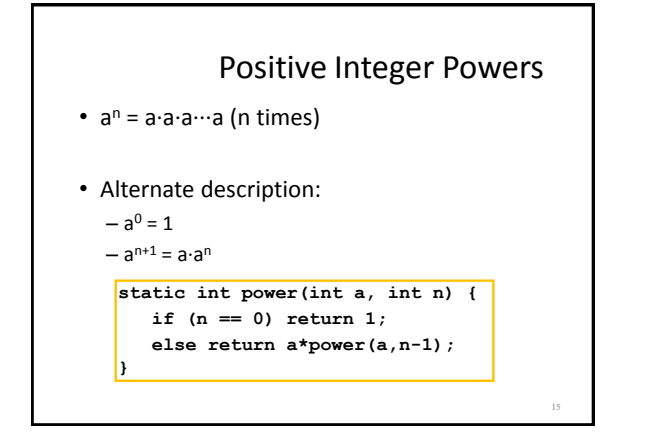

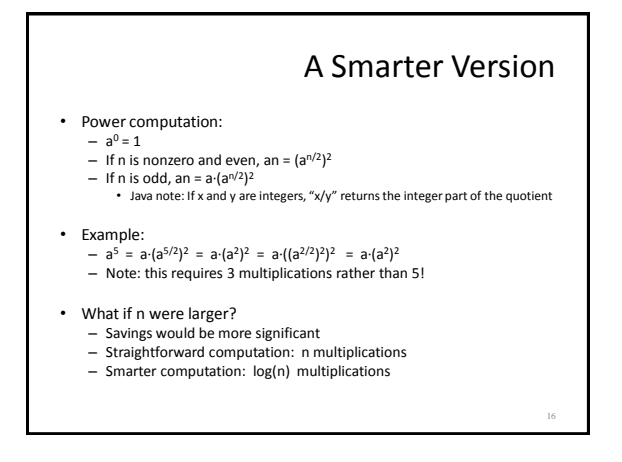

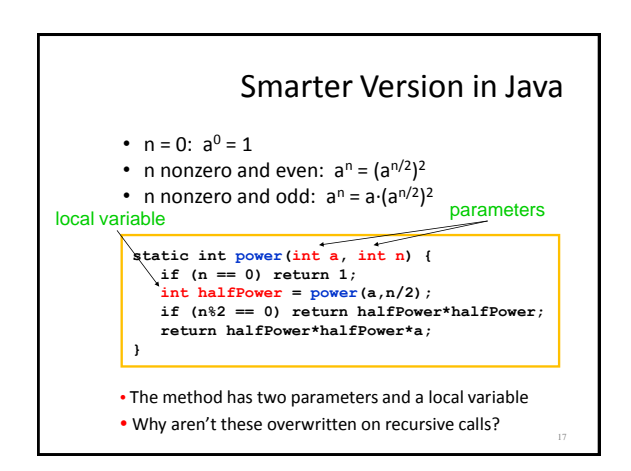

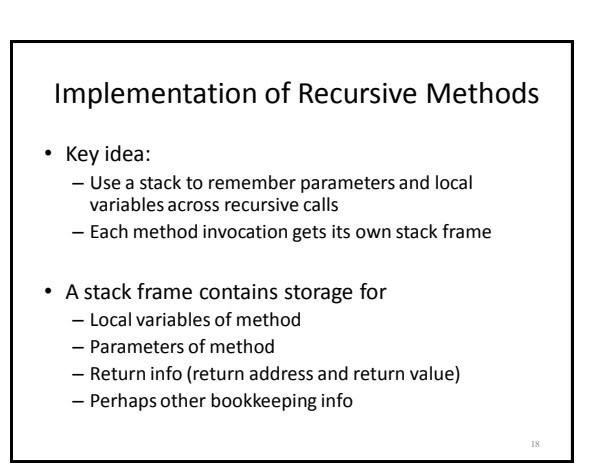

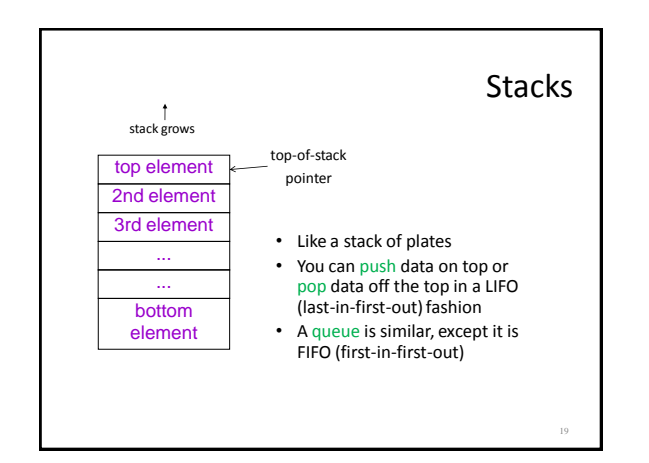

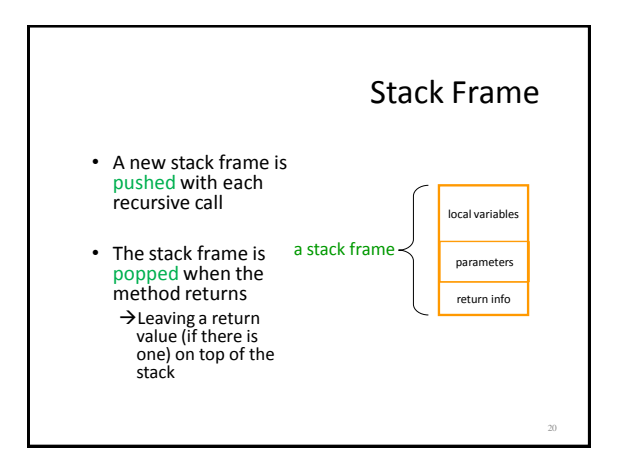

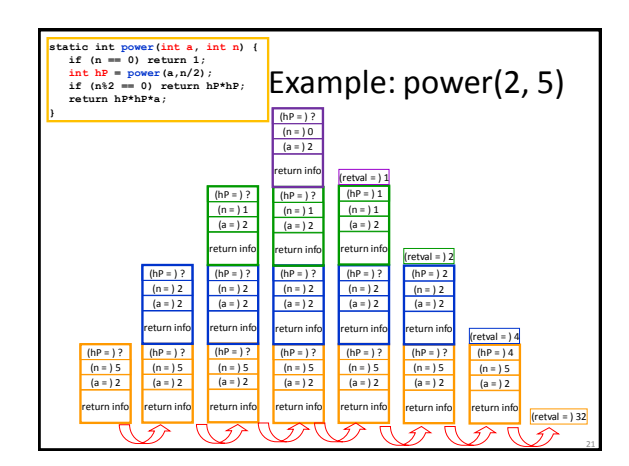

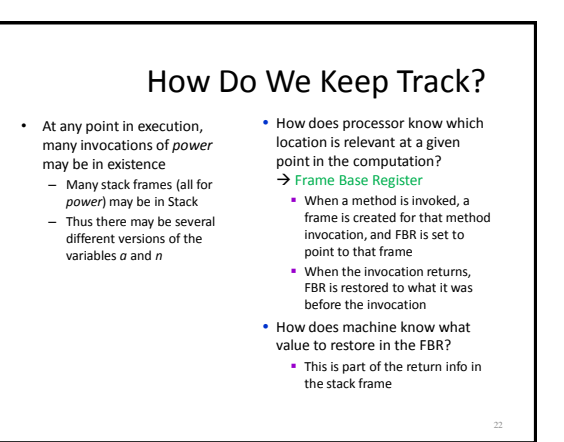

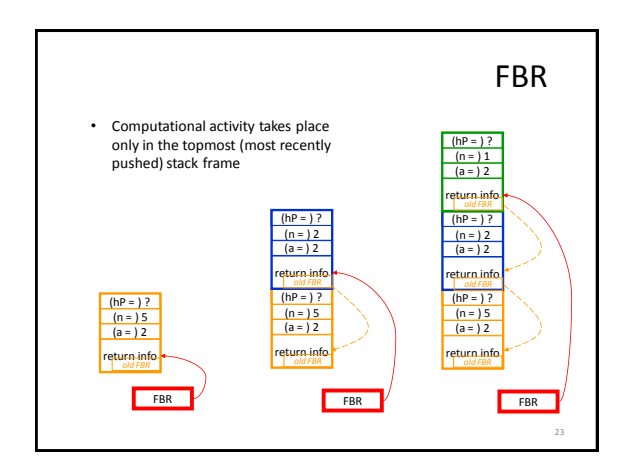

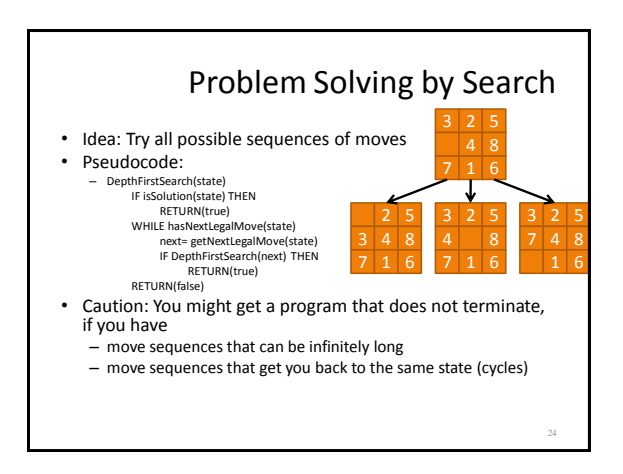

# Conclusion

34

- Recursion is a convenient and powerful way to define functions
- Problems that seem insurmountable can often be solved in a "divide-and-conquer" fashion:
	- Reduce a big problem to smaller problems of the same kind, solve the smaller problems
	- Recombine the solutions to smaller problems to form solution for big problem
- Important application: parsing